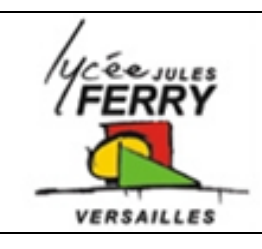

### **La programmation Algorithme**

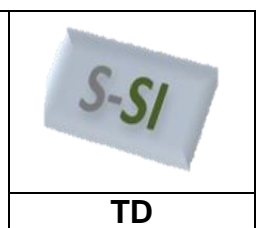

# **Robot Scooba**

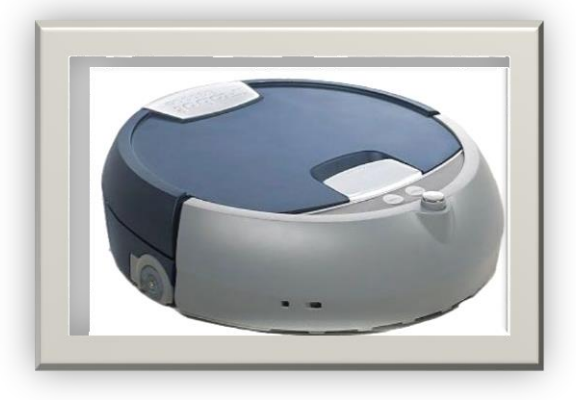

Le robot Scooba lave et sèche le sol de façon autonome.

Un programme, utilisant les informations issues des codeurs (droit et gauche), a été écrit pour corriger le comportement du robot Scooba lorsqu'il se déplace en ligne droite.

La distance parcourue par une roue entre deux impulsions du codeur est de 0.0338cm.

On se place dans le cas :

- d'une consigne de déplacement en ligne droite de 50 cm ;
- $\bullet$  d'un écart d'avance toléré entre les deux roues motrices de  $\Delta_{\text{roue}} = \pm 5$  mm.
- On considère que la valeur initiale des codeurs est 0

**Q1** : Calculer la valeur des codeurs lorsque le robot aura parcouru 50cm

**Q2** : Calculer la différence entre les codeurs qui correspond à l'écart d'avance maximal

**Q3** : Compléter l'algorithme qui illustre le principe de contrôle de la trajectoire rectiligne du robot Scooba

### **Algorithme de contrôle de trajectoire**

L'algorithme suivant permet de contrôler les deux roues motrices.

Dans le principe, il contrôle l'écart d'avance entre les deux roues motrices et corrige cet écart en réduisant la vitesse de la roue trop rapide.

Pour simplifier l'étude, la roue trop rapide sera stoppée.

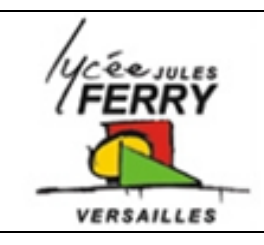

## **La programmation Algorithme**

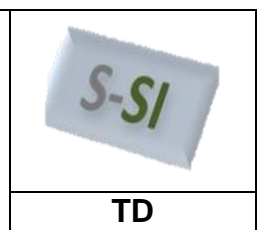

#### Action sur les roues

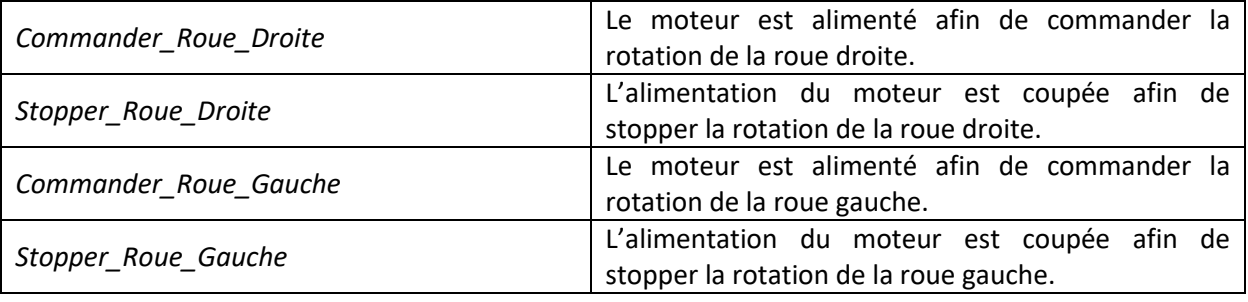

### **Algorithme** Contrôle des roues motrices : **« Consigne en ligne droite de 50 cm »**

#### Répéter

Lire Codeur\_Droit ; Lire Codeur\_Gauche ; Delta = Codeur\_Droit – Codeur\_Gauche ;  *Test\_Roue\_Gauche\_en\_avance* Si Delta ………… Alors ……………………………………… ; ……………………………………… ; Fin si ;  *Test\_Roue\_Droite\_en\_avance* Si Delta ………… Alors ……………………………………… ; ……………………………………… ; Fin si ;  *Test\_Delta\_OK* Si -15 < Delta < 15 Alors Commander Roue Gauche ; Commander\_Roue\_Droite ; Fin si ; Lire Codeur\_Droit ;

Jusqu'à Codeur\_Droit ……………………………………… ;